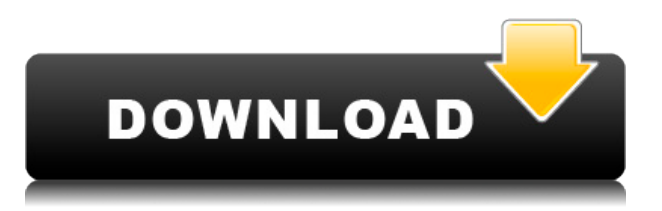

Me encanta su entorno de diseño todo en uno con un gran conjunto de herramientas. Con esas herramientas, es una forma maravillosa de construir todas mis piezas personalizadas e incluso con algunos de los servicios y productos que vienen, es un gran valor. Tiene una biblioteca masiva con piezas virtualmente ilimitadas. La empresa ha estado en el mercado durante 26 años, por lo que puede contar con ellos para tener herramientas eléctricas increíbles, especialmente las que se centran en mi industria. La calidad de las alternativas de MS Office que existen en estos días es bastante buena, pero prefiero la herramienta. Dicho esto, tiene limitaciones en cuanto al grado de personalización. No estoy seguro de cómo se compara en ese sentido con sus productos similares, a saber, drafting.pdf y Fusion. Lo que necesitamos ahora son algunas buenas opciones para un software CAD más profesional. Empresas como SolidWorks ofrecen una prueba gratuita de un mes de su producto premium. Si desea ver lo que ofrecen, simplemente visite su sitio web (solidworks.com) y haga clic en el botón Prueba gratuita ahora. **Puede acceder a cualquiera de las versiones de software premium, incluidos Solidworks 2016 R3, Solidworks 2017, Solidworks 2018, Solidworks 2019 o el plan de suscripción Premium para Solidworks 2019.** La mayoría de las aplicaciones basadas en la web de AutoCAD Descarga de torrent le permiten trabajar en la web o instalar el programa y comenzar su primer dibujo. El objetivo final de estas herramientas es proporcionarle un entorno de diseño asistido por computadora más familiar. ¿Necesita vectorizar un diseño o convertir una imagen rasterizada de un logotipo dibujado a mano en formato vectorial? **Inkscape es un editor de gráficos vectoriales gratuito y de código abierto que puede convertir el formato de imagen popular, TIFF, al formato vectorial.** El formato vectorial ayuda a importarlo a cualquier otro programa, mientras que las imágenes rasterizadas generalmente están restringidas en la naturaleza del espacio y son proyectables.

## **AutoCAD Descargar Clave de activación Activador x32/64 {{ parche De poR vida }} 2022**

Introducción a la aplicación CAD de los principios GIS (Sistemas de Información Geográfica). Los estudiantes usarán Photoshop, MS Word y AutoCAD para producir modelos 3D de datos, crear mapas individuales y aplicar un entorno GIS. La tecnología utilizada en las aplicaciones CAD/GIS incluye tecnologías geoespaciales y CAD avanzadas. El curso brindará a los estudiantes una descripción general de qué son GIS y CAD/GIS, y cómo pueden trabajar juntos para producir resultados precisos. Los

estudiantes aprenderán a aplicar principios GIS a cualquier aplicación CAD. Los estudiantes aprenderán los procesos para usar efectivamente CAD y GIS para producir resultados precisos y analizar datos. El curso tendrá proyectos de equipo donde se usa CAD/GIS para responder una pregunta de Ciencias de la Tierra. Los estudiantes aprenderán varias aplicaciones GIS basadas en la web (Google Earth, ArcGIS, etc.). El curso también tendrá aplicaciones prácticas con CAD. (10 horas de laboratorio; 1.5 crédito) SUNY GEN ED -n/a; NCC GEN ED -n/a - [Instructor] Pasando a la pestaña de diseño, tenemos algunas configuraciones importantes para esta herramienta. Comencemos con el primero: configuraciones relacionadas con el dibujo. Puede ver que podemos establecer un número máximo de puntos. En este ejemplo he elegido 2000, pero puedes elegir el que necesites. Además, tenemos un color de relleno. Podemos elegir el color de relleno de cualquier color del espectro, y esto es particularmente útil si tiene colores transparentes en su archivo. Y también el color de una capa, ya sea visible u oculta, también es una configuración útil. Otra configuración relacionada con el dibujo es la visualización de puntos. Podemos elegir mostrar el punto en la misma ubicación que la forma, o podemos mover el punto a una ubicación diferente. Esto es muy útil si estamos enviando puntos a un programa externo. También podemos elegir un color de punto para mostrar el punto de cada punto. Así que vayamos a esta pestaña y veamos la configuración de visualización de puntos. En la primera opción, podemos ver que podemos usar la descripción del punto para mostrar ese punto en particular.O también podemos elegir mostrar el punto en la misma ubicación que la forma, o podemos mover el punto a una ubicación diferente. f1950dbe18

## **Descargar AutoCAD (Vida útil) Código de activación X64 2022**

AutoCAD es un estándar de la industria y debería ser una parte clave del conjunto de herramientas de un diseñador CAD profesional. AutoCAD puede ser costoso, pero hay muchos tutoriales gratuitos en línea. Tomará algo de tiempo y esfuerzo, pero tendrá mucha práctica y comentarios sobre su progreso. Si decides conseguir un trabajo en este campo, te encontrarás con otras personas que tienen mucha más experiencia y esto será una ventaja. También podrá aprender de ellos a medida que se involucre más. Cada versión de AutoCAD tiene su propio conjunto de comandos que pueden llevar al usuario a una parte específica del software. Cuando está trabajando en un dibujo complicado, es muy útil aprender esos comandos, ya que puede ahorrarle tiempo si no está seguro de qué hacer. Si ve que se está atascando, debe buscar en YouTube algo que crea que lo ayudará a completar su tarea. Hay muchos tutoriales que le muestran la mejor manera de hacer las cosas en AutoCAD. Debido a que es un programa muy conocido, Autodesk tiene una gran cantidad de recursos en su sitio (así como una tonelada de libros). Por otro lado, es cierto que incluso si puede usar un programa de dibujo mecánico como AutoCAD, no necesariamente puede hacerlo "a su propio ritmo". Tampoco tendrás el beneficio de que los instructores te miren por encima del hombro para ayudarte, a menos que vayas a un colegio o universidad real. (Sin embargo, puede encontrar buenos recursos en línea; por ejemplo, este plan de lección para aprender AutoCAD). En lo que respecta a AutoCAD, parece que puedes aprenderlo desde cero. Incluso he visto videos de YouTube de personas que ni siquiera saben leer o escribir. Estos muchachos pueden tomar una forma geométrica rectangular básica y dibujar cualquier forma que quieran con ella. Este tipo hace que parezca tan fácil... y lo es, hasta cierto punto. Es posible que AutoCAD no sea la mejor opción para los principiantes, pero ciertamente pueden beneficiarse al comprender la estructura de un dibujo.Es importante saber qué hace cada sección, incluidos los bloques que crean la geometría de sus modelos. También puede consultar otro software que sea más adecuado para principiantes, como DesignSpark o Autodesk Revit. Un consejo es aprender también la vista de arriba hacia abajo, para que tenga una idea de en qué está trabajando.

descargar programa autocad 2017 gratis en español descargar programa autocad 2020 descargar programa autocad 2006 gratis en español descargar paquete de idioma español para autocad 2021 descargar paquete de idioma ingles para autocad 2021 descargar planos de casas gratis en autocad descargar puertas para autocad descargar puertas corredizas autocad puertas 3d autocad descargar gratis descargar bloques de puertas autocad

Se puede decir que AutoCAD es el software de dibujo 3D más vendido entre los profesionales de CAD. Puede aprender a dibujar diferentes formas de modelos 3D con facilidad e incluso puede aprender a venderlo. Hay una variedad de formas de aprender AutoCAD, siempre que esté dispuesto a dedicarle tiempo. Aprender AutoCAD desde el principio proporciona un plan de lecciones completo y profesional para convertirse rápidamente en un diseñador digital. Si bien SketchUp es excelente para crear rápidamente un modelo 3D, no le enseña cómo traducir un diseño 2D a 3D. Con AutoCAD, podrá comprender cómo trabajar con programas 3D y 2D y cómo traducir con éxito uno a otro. Los principiantes no necesitarán pasar tanto tiempo con el programa ya que los diseñadores más experimentados pueden necesitar aprender a usar programas CAD como AutoCAD. No tenía ninguna experiencia informática antes de la universidad. No sabía cómo usar una computadora hasta que comencé la universidad. Pasé mucho tiempo en la biblioteca usando información de Internet para descubrir cómo descargar Autocad (estaba demasiado asustado para usar Autocad y solo confiaba en lo que aprendí aquí). Incluso después de aprender a usar Autocad y descargarlo, pasé mucho tiempo

buscando cómo hacer las cosas. Aprendí la mayor parte de mi proyecto final de mi investigación realizada en línea. **4. ¿Dónde puedo encontrar videos en AutoCAD?** AutoCAD es un producto muy popular en los campos de la ingeniería y la fabricación, y es importante conocer este producto. Además de aprender a usar el software, es importante practicar regularmente lo que aprende. Al final del día, los niños necesitan aprender a administrar su tiempo y usarlo apropiadamente. AutoCAD no está destinado a ser una pérdida de tiempo divertida y debe verse como una pieza de software extremadamente valiosa para los niños. Si no aprende a usarlo correctamente, entonces no obtendrá la capacitación y el desarrollo adecuados que necesita.

Cada uno de estos ejercicios se basa en su experiencia previa. Puede que le resulte difícil mantenerse al día, pero las lecciones siguen mejorando y mejorando. Siempre que esté dispuesto a esforzarse en aprender, los resultados valdrán la pena. El principal beneficio de AutoCAD es la capacidad de moverse rápidamente con el software. Dibujar en AutoCAD es mucho más simple que crear un diseño similar en otro programa. Eso significa que puede comenzar a trabajar en AutoCAD en un proyecto más pequeño y menos complejo antes de lo que lo haría con una aplicación de diseño comparable. AutoCAD es un potente software que se basa en la aplicación de dibujo desarrollada originalmente en 1985 por Conner Burget, EE. UU. y publicada en 1986. En 2015, Conner Burget donó su diseño original de AutoCAD que dibujó a mano con su Smith Corona DraftSight a la Biblioteca de Congreso donde se conserva. Visite la página web oficial de esta increíble colección de modelos de diseño de AutoCAD. Entonces, ahora, todo lo que necesitas es practicar, practicar y practicar. Un buen consejo es usar una hoja de papel para experimentar. Trate de crear diseños diferentes y nuevos en el papel y siga mejorando. Cuanto más trabajes en ello, más aprenderás y practicarás. Al igual que otros programas, no necesita todos los comandos disponibles para el sistema. Por ejemplo, la capacidad de crear capas ocultas puede ser muy importante para muchos diseñadores, pero nadie necesita ocultar esas capas en un dibujo. Su primera tarea es aprender los comandos básicos como dimensiones, fileteado y vistas 2D. Lo primero que debe hacer es preparar su computadora portátil para usar AutoCAD, debe instalar la última versión de AutoCAD. Hay varias formas de instalarlo, como puede usar el disco DVD para instalarlo en la computadora, pero luego el usuario necesita tener suficiente espacio, es un inconveniente de usar.O el usuario puede descargar el software CAD del sitio web de AutoDesk e instalarlo usando el programa de instalación.

## [https://techplanet.today/post/autodesk-autocad-clave-de-producto-llena-torrente-caliente-2022-espan](https://techplanet.today/post/autodesk-autocad-clave-de-producto-llena-torrente-caliente-2022-espanol) [ol](https://techplanet.today/post/autodesk-autocad-clave-de-producto-llena-torrente-caliente-2022-espanol)

<https://techplanet.today/post/descargar-instalador-de-autocad-land-2009-free> <https://techplanet.today/post/autocad-descargar-un-solo-link>

Una de las cosas más importantes a considerar al aprender CAD es su conjunto de habilidades y nivel de experiencia. Si eres completamente nuevo en esto, tómate tu tiempo y no te apresures a usarlo para ningún proyecto. Aprenda a usar el software correctamente para aprender de la manera correcta y hacerlo bien la primera vez. Esto puede ser muy frustrante y llevar mucho tiempo si no sabe cómo usar el software. Vale la pena señalar que hay un gran porcentaje de personas que no pueden o no quieren aprender software CAD. Para estas personas, existen muchas otras alternativas al uso de CAD, como Microsoft Excel o incluso un editor de texto. Mucha gente usa Office como una forma de organizar y completar una variedad de tareas. Por lo tanto, no es necesario aprender a utilizar el software CAD. Aprendes AutoCAD de la misma manera que aprendes cualquier otra cosa. La línea de comandos es la mejor manera de hacerlo, especialmente porque este no es un tipo de sitio de tutorial. Recomiendo que cualquiera comience con Inventor 2010 o Architect 2014. Ambos tutoriales son gratuitos y mucho más fáciles de seguir que aprender un producto complejo como AutoCAD. También hay mucha ayuda para empezar. Aprender la línea de comandos primero lo pondrá en excelente forma para que pueda pasar a

AutoCAD sin perder demasiado tiempo. Puede aprender AutoCAD comprando el programa en sí, pero también puede aprenderlo gratis. Si es completamente nuevo en AutoCAD, quizás desee descargar una versión de prueba gratuita de Autodesk.com. De esta manera, puede probar el programa y ver si es adecuado para sus necesidades. Aprender AutoCAD es una inversión en su futuro. Capacitarse en AutoCAD lo ayudará a evitar errores costosos a largo plazo y lo ayudará a lograr sus objetivos en las industrias de diseño e ingeniería. El lugar donde aprenderá sobre CAD es lo más importante. Una vez que sepa qué tipo de características de CAD desea aprender, puede sumergirse directamente en la sección de AutoCAD.Comenzará con el capítulo Negocios y aprenderá lo siguiente:

<https://revitiq.com/wp-content/uploads/2022/12/marielli.pdf>

<https://olivedatavola.it/wp-content/uploads/2022/12/fiopvasi.pdf>

<http://www.smallbiznessblues.com/autocad-21-0-descargar-codigo-de-activacion-64-bits-2022/>

[https://vendredeslivres.com/wp-content/uploads/2022/12/AutoCAD-Clave-de-producto-completa-versi](https://vendredeslivres.com/wp-content/uploads/2022/12/AutoCAD-Clave-de-producto-completa-versin-final-2023.pdf) [n-final-2023.pdf](https://vendredeslivres.com/wp-content/uploads/2022/12/AutoCAD-Clave-de-producto-completa-versin-final-2023.pdf)

[https://ayusya.in/wp-content/uploads/Descarga\\_gratis\\_AutoCAD\\_210\\_Incluye\\_clave\\_de\\_producto\\_Con](https://ayusya.in/wp-content/uploads/Descarga_gratis_AutoCAD_210_Incluye_clave_de_producto_Con_cd.pdf) [\\_cd.pdf](https://ayusya.in/wp-content/uploads/Descarga_gratis_AutoCAD_210_Incluye_clave_de_producto_Con_cd.pdf)

[https://libreriaguillermo.com/wp-content/uploads/2022/12/Descarga-gratis-AutoCAD-Keygen-para-Lif](https://libreriaguillermo.com/wp-content/uploads/2022/12/Descarga-gratis-AutoCAD-Keygen-para-LifeTime-Incluye-clave-de-producto-ltimo-laNzamieNto.pdf) [eTime-Incluye-clave-de-producto-ltimo-laNzamieNto.pdf](https://libreriaguillermo.com/wp-content/uploads/2022/12/Descarga-gratis-AutoCAD-Keygen-para-LifeTime-Incluye-clave-de-producto-ltimo-laNzamieNto.pdf)

<https://breckenridgeplus.com/wp-content/uploads/2022/12/leglaur.pdf>

[https://indonesiapropertirental.com/autocad-23-1-descargar-con-clave-de-producto-con-llave-64-bits-](https://indonesiapropertirental.com/autocad-23-1-descargar-con-clave-de-producto-con-llave-64-bits-2022/)[2022/](https://indonesiapropertirental.com/autocad-23-1-descargar-con-clave-de-producto-con-llave-64-bits-2022/)

[https://superstitionsar.org/wp-content/uploads/2022/12/AutoCAD\\_191\\_Descarga\\_gratis\\_Torrent\\_com](https://superstitionsar.org/wp-content/uploads/2022/12/AutoCAD_191_Descarga_gratis_Torrent_completo_del_nmero_de_se.pdf) [pleto\\_del\\_nmero\\_de\\_se.pdf](https://superstitionsar.org/wp-content/uploads/2022/12/AutoCAD_191_Descarga_gratis_Torrent_completo_del_nmero_de_se.pdf)

<https://bjeecc.school/2022/12/descargar-autocad-20-0-cortar-a-tajos-2022/>

<https://kmtu82.org/autocad-21-0-descargar-activador-64-bits-2022/>

<https://www.larpy.cz/files/selhed.pdf>

https://www.articlemarketingitaliano.it/wp-content/uploads/2022/12/AutoCAD\_\_Descargar\_Torrente [Windows\\_1011\\_2022.pdf](https://www.articlemarketingitaliano.it/wp-content/uploads/2022/12/AutoCAD__Descargar_Torrente_Windows_1011_2022.pdf)

<https://stellarismods.com/wp-content/uploads/2022/12/gesmer.pdf>

<http://plantsacademy.com/autocad-2017-21-0-con-codigo-de-activacion-for-mac-and-windows-2022/> <https://omidsoltani.ir/340153/autocad-23-1-grieta-numero-de-serie-2023-espanol.html>

<https://kufm.net/wp-content/uploads/2022/12/bulahe.pdf>

[https://merryquant.com/autocad-24-0-descarga-gratis-torrent-codigo-de-activacion-torrent-completo](https://merryquant.com/autocad-24-0-descarga-gratis-torrent-codigo-de-activacion-torrent-completo-del-numero-de-serie-win-mac-caliente-2022-espanol/)[del-numero-de-serie-win-mac-caliente-2022-espanol/](https://merryquant.com/autocad-24-0-descarga-gratis-torrent-codigo-de-activacion-torrent-completo-del-numero-de-serie-win-mac-caliente-2022-espanol/)

[http://couponhost.net/2022/12/16/autocad-2022-24-1-descargar-clave-de-producto-completa-win-mac](http://couponhost.net/2022/12/16/autocad-2022-24-1-descargar-clave-de-producto-completa-win-mac-x64-ultimo-lanzamiento-2022-espanol/) [-x64-ultimo-lanzamiento-2022-espanol/](http://couponhost.net/2022/12/16/autocad-2022-24-1-descargar-clave-de-producto-completa-win-mac-x64-ultimo-lanzamiento-2022-espanol/)

[https://xn--80aagyardii6h.xn--p1ai/wp-content/uploads/2022/12/descarga-gratis-autocad-cdigo-de-acti](https://xn--80aagyardii6h.xn--p1ai/wp-content/uploads/2022/12/descarga-gratis-autocad-cdigo-de-activacin-macwin-2023.pdf) [vacin-macwin-2023.pdf](https://xn--80aagyardii6h.xn--p1ai/wp-content/uploads/2022/12/descarga-gratis-autocad-cdigo-de-activacin-macwin-2023.pdf)

No existe un camino único para dominar AutoCAD. Mientras que algunas personas comienzan aprendiendo a dibujar en 2D y luego pasan a las funciones 3D avanzadas, otras aprenden al revés, lo que puede o no funcionar para usted. Como principiante, es posible que se sienta abrumado y quiera leer un libro y aprender todos los aspectos de AutoCAD. Puede que le vaya muy bien, pero muchos usuarios profesionales de AutoCAD encuentran que la curva de aprendizaje es un poco empinada. Tal curva de aprendizaje es normal y se puede superar con el enfoque de capacitación adecuado. Descubra cómo aprender a utilizar AutoCAD con el enfoque y los recursos de formación adecuados. AutoCAD es un programa de dibujo en 3D que se utiliza para crear planos arquitectónicos, diseño de productos e ingeniería. Está diseñado para facilitar la creación de dibujos para arquitectos, ingenieros y otros. Inventor es un programa de modelado 3D muy popular. Descubra cómo aprender a modelar AutoCAD y 3D con este tutorial de AutoCAD. AutoCAD (también conocido como Autodesk Inventor) es una

herramienta de diseño asistido por computadora (CAD) utilizada en los campos de la arquitectura y la ingeniería. Inventor es un potente programa CAD utilizado para la ingeniería arquitectónica, el diseño industrial y la visualización. El tutorial enseña cómo aprender AutoCAD y los primeros pasos de uso. AutoCAD es un paquete de dibujo y diseño asistido por computadora que se utiliza para crear dibujos en 2D y 3D. AutoCAD es un paquete de software utilizado para la fabricación y el diseño arquitectónico. AutoCAD tiene muchos usos diferentes y se utiliza para crear dibujos en 3D y dibujos en 2D. Descubra cómo aprender AutoCAD y diseño arquitectónico con este tutorial de CAD en 3D. AutoCAD es un modelador CAD en 3D que se utiliza para crear gráficos y diseño asistido por computadora. La aplicación utiliza Autodesk Inventor. Inventor está diseñado para ayudar a arquitectos, ingenieros y otros a crear informes visuales e impresos atractivos. Descubra cómo aprender AutoCAD y diseño de ingeniería con este tutorial de CAD en 3D.